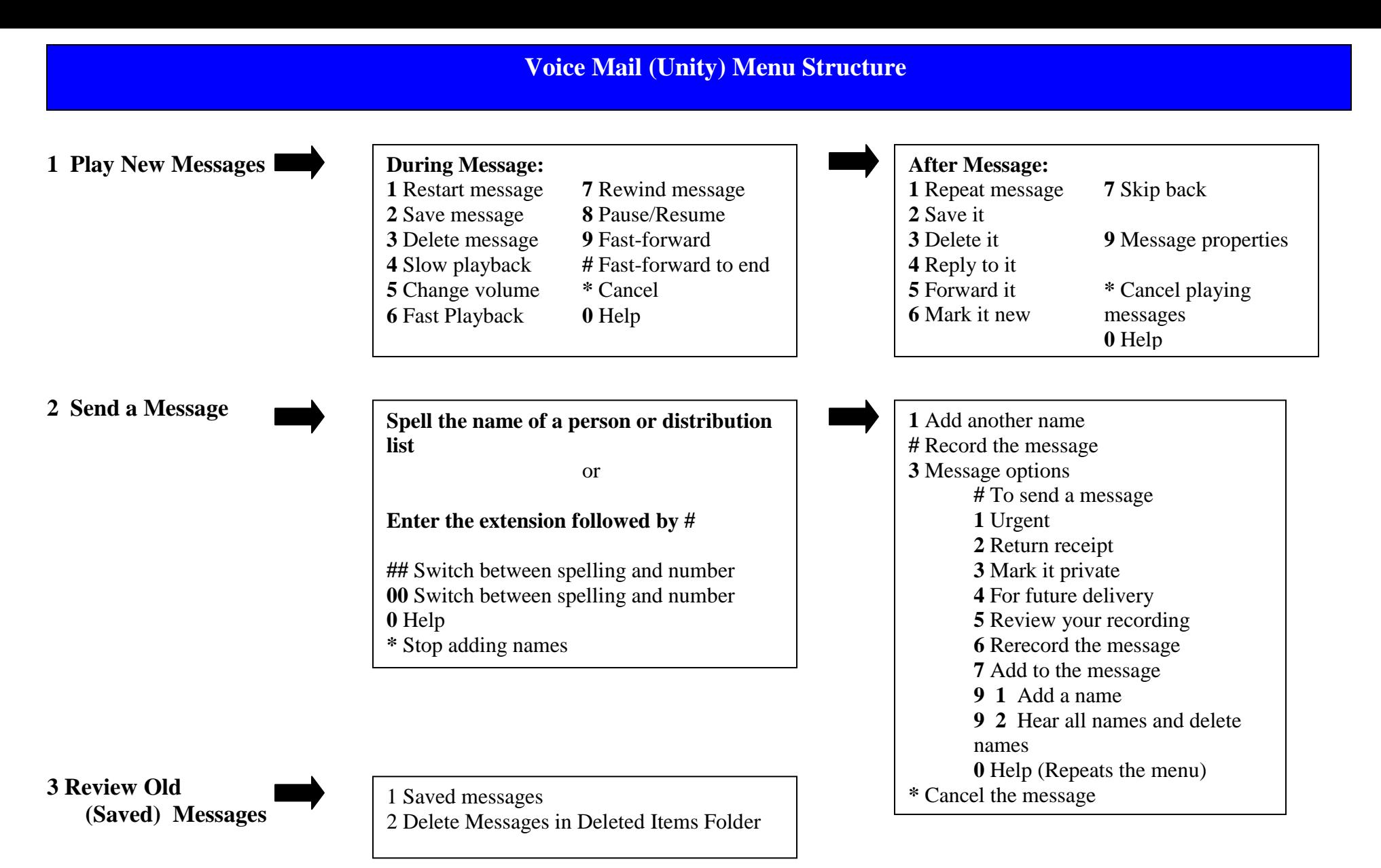

Last updated: 5/23/11

## **Voice Mail (Unity) Menu Structure**

**4 Setup Options**  $\begin{bmatrix} 1 \end{bmatrix}$ 

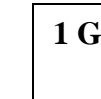

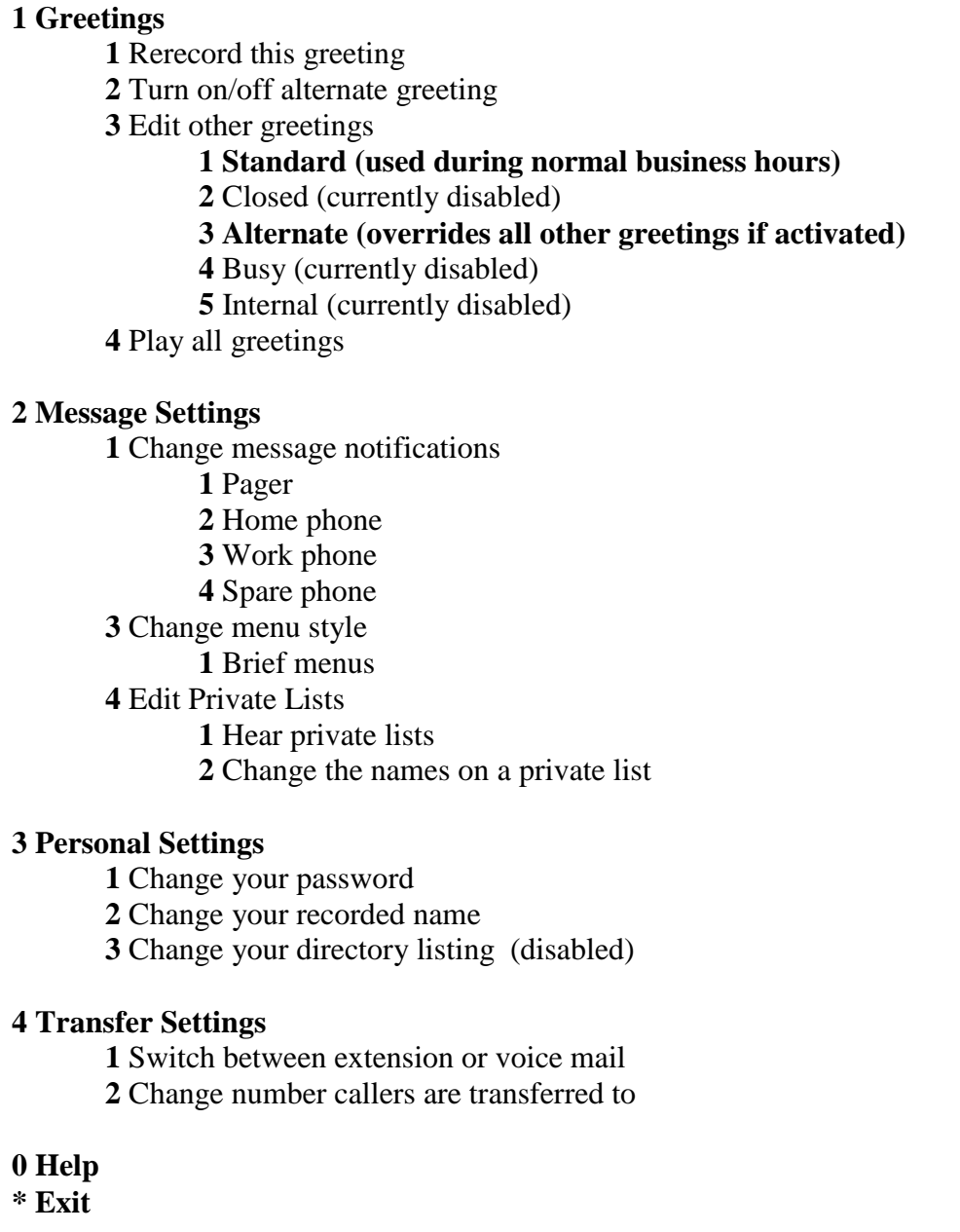